L'article qui suit peut être prolongé utilement par [la visite du site](http://www.polytess.info/) de [Domique Ribault.](http://loeilduprince.com/Dominique_Ribault.html)

[Voir aussi](http://www.artluxultra.com/)

Un article à venir portera sur les pavages en 3D.

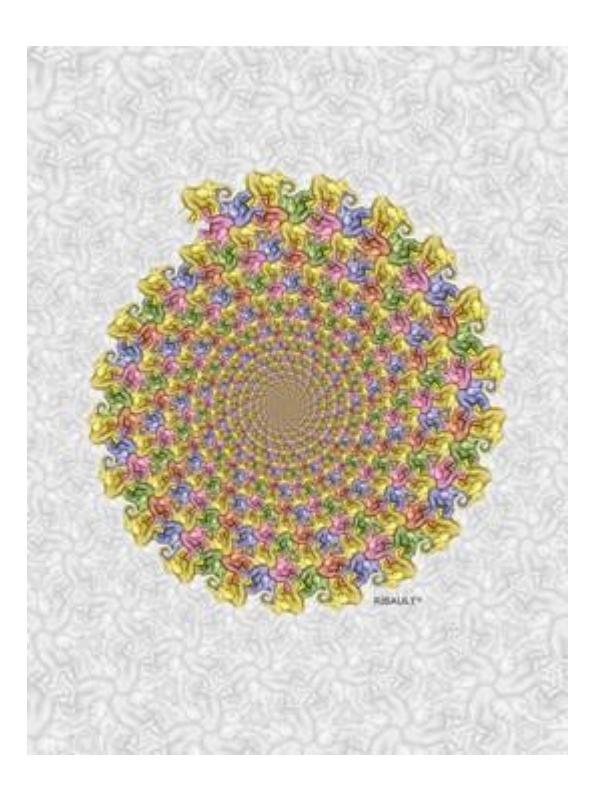

## **[1. Repères sur les pavages](javascript:;)**

### **Aspect artistique**

Depuis l'antiquité, les pavages ont été utilisés pour l'ornementation, en particulier des édifices religieux. Cependant, nombre de [traditions religieuses](http://fr.wikipedia.org/wiki/Aniconisme) ont conduit cet art a se limiter à l''imbrication de formes purement géométriques.

Au 20eme siècle l'artiste hollandais [M.C.Escher](http://fr.wikipedia.org/wiki/Maurits_Cornelis_Escher) a inventé et popularisé le pavage figuratif avec ses motifs bien connu de [figurines humaines ou animalières.](http://mcescher.frloup.com/affichediapo.php?cat=6)

A l'époque d'Escher il fallait dupliquer le pavé de base à la main avec pour seul outil la règle et le compas. Cela n'était possible que dans le plan ou en utilisant des maillages simples comme des réseaux de polygones réguliers concentriques. Il était possible d'imaginer un pavage plus complexe, en réseau de spirales logarithmique par exemple, mais cela ne pouvait pas se matérialiser pour des problèmes techniques de construction géométrique.

L'infographie et en particulier le dessin vectoriel permettent aujourd'hui de paver automatiquement n'importe quelle surface à partir d'un seul pavé.

### **Aspect Mathématique**

1891 I.Fedorov associe les pavages du plan aux [17 groupes cristallographiques,](http://xavier.hubaut.info/coursmath/doc/cristal.htm) (voir aussi le [tableau](http://xavier.hubaut.info/coursmath/doc/17.htm) et l['animation\)](http://therese.eveilleau.pagesperso-orange.fr/pages/jeux_mat/textes/pavage_17_types.htm) cette classification tiens compte uniquement des positions relatives des pavés mais pas des arcs frontières et cela pose problème pour les groupes PG et PGG. 1969 H.Heesch propose une classification isohedrale qui envisage tous les cas possibles d'arcs frontières mais aboutit à un grand nombre de cas particuliers.

1984 X.Hubaut regroupe les cas particuliers et met un point final à la classification des pavages réguliers du plan. [On compte maintenant 19 familles.](http://xavier.hubaut.info/coursmath/doc/pavages.htm)

## **[2. Algorithme de construction d'un pavé du plan associé au groupe P3](javascript:;)**

Les arcs MA, MB et M"C sont quelconques, ils doivent seulement être de classe C1 par morceaux pour pouvoir être tracés sans lever la main. Sur un logiciel de dessin vectoriel ce sont le plus souvent des courbes de Bézier (polynômes de Bernstein) ou des NURBS (fractions rationnelles de polynômes de Bernstein) qui sont utilisées.

En pratique il vaut mieux au début choisir des arcs non sécants pour obtenir un pavé d'un seul tenant. Cependant le choix d'arcs sécants permet aussi d'associer plusieurs figurines différentes a un même pavé.

- 1. Tracer un triangle équilatéral ABC
- 2. Tracer un arc MA
- 3. Tracer l'arc M'A image de l'arc MA par la rotation de centre A et d'angle +120°
- 4. Tracer un arc MB
- 5. Tracer l'arc M''B image de l'arc MB par la rotation de centre B et d'angle -120°
- 6. Tracer un arc M'C
- 7. Tracer l'arc M'''C image de l'arc M'C par la rotation de centre C et d'angle +120° Les Points M'' et M'''sont confondus et les 6 arcs définissent la silhouette du pavé.

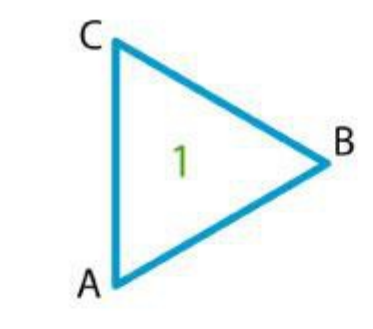

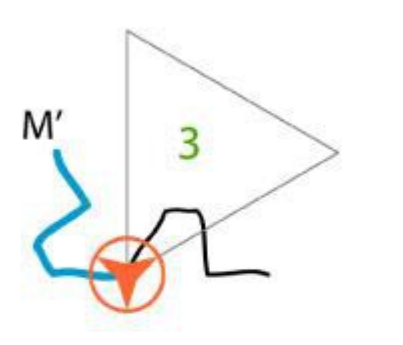

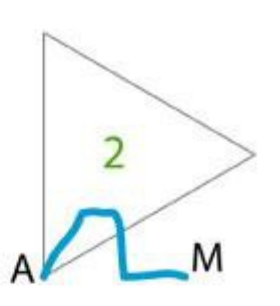

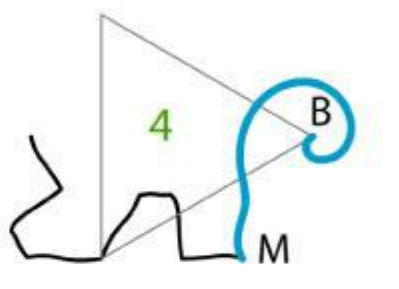

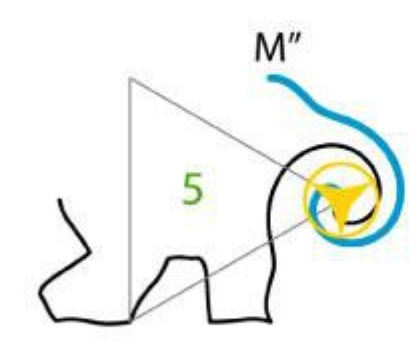

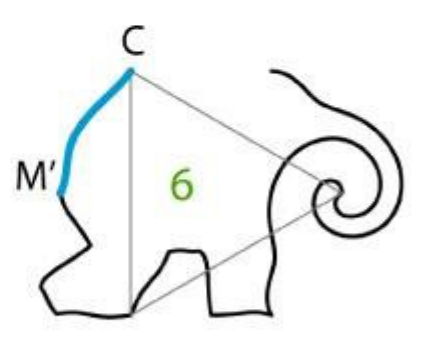

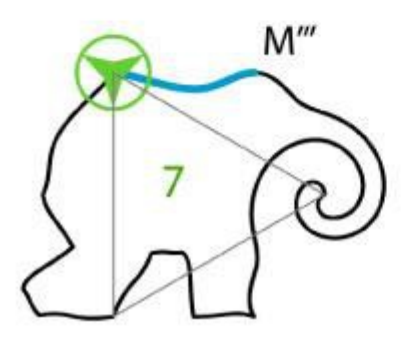

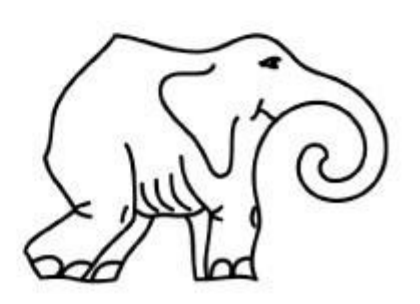

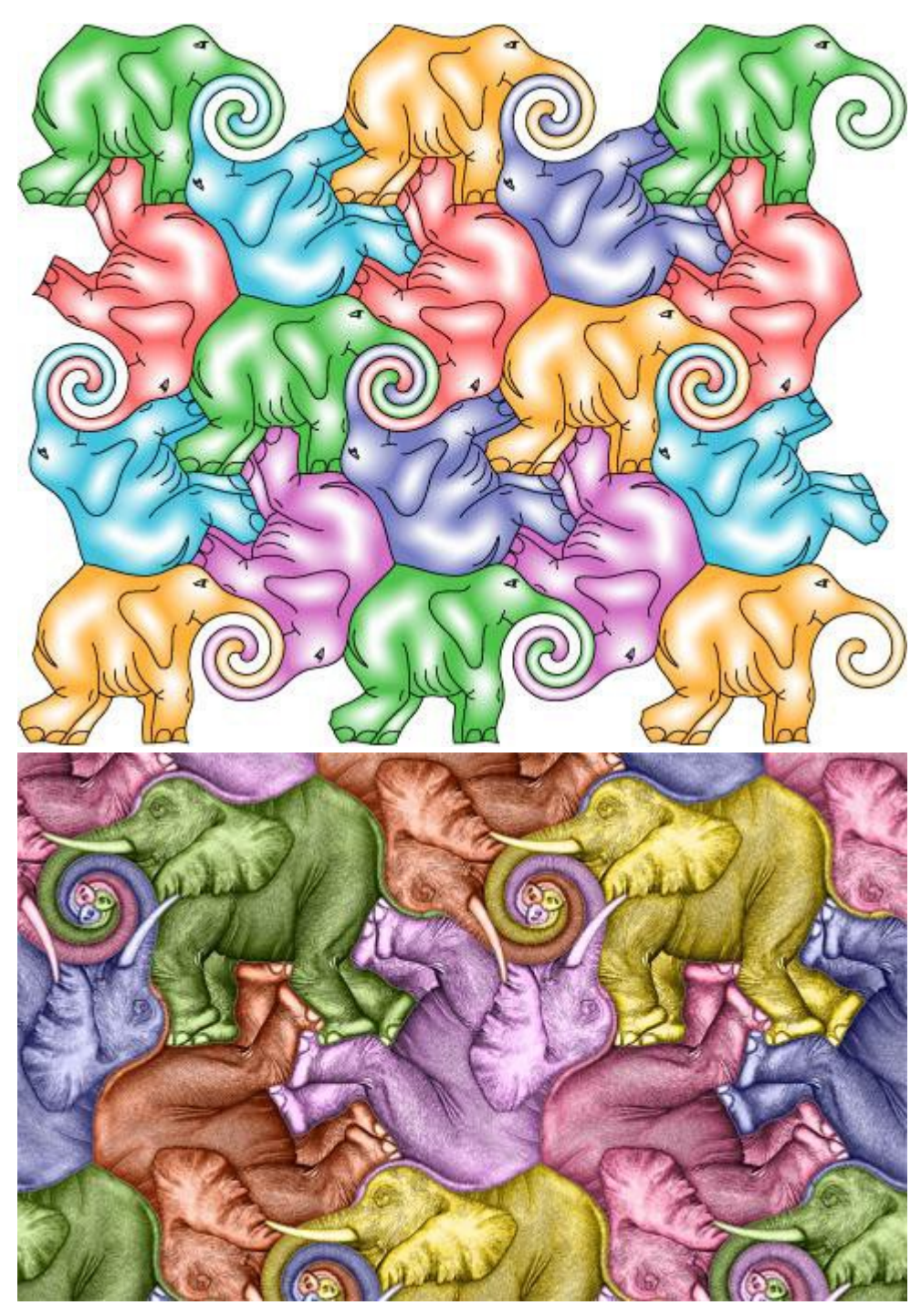

### **Activités scolaires autour de l'éléphant**

**Maternelle** : Chaque enfant reçoit la silhouette d'un éléphant imprimée au format A4, il colorie son éléphant puis le découpe. Les éléphants sont alors assemblés puis collés pour réaliser une fresque murale.

**Primaire** : Réalisation d'un pavage du plan en utilisant l'algorithme, selon le niveau on pourra utiliser une feuille blanche ou quadrillée, du papier calque ou les instruments de géométrie. Conjecturer par pliage d'un éléphant que son aire est le double de celle du triangle de base (voir annexe).

**Collège** : Réalisation d'un pavage du plan en utilisant l'algorithme, éventuellement avec un logiciel de dessin vectoriel. Calcul de l'aire d'un éléphant, preuve que les points M'' et M''' sont confondus.

# **[3. Construction d'un pavage en réseau de polygones réguliers concentriques.](javascript:;)**

Le principe est de prendre une bande rectangulaire et de la transformer en couronne. La première figure est faite avec une bande de largeur minimale. Pour la deuxième figure la bande est 10 fois plus large et la couronne ressemble plus à un disque.

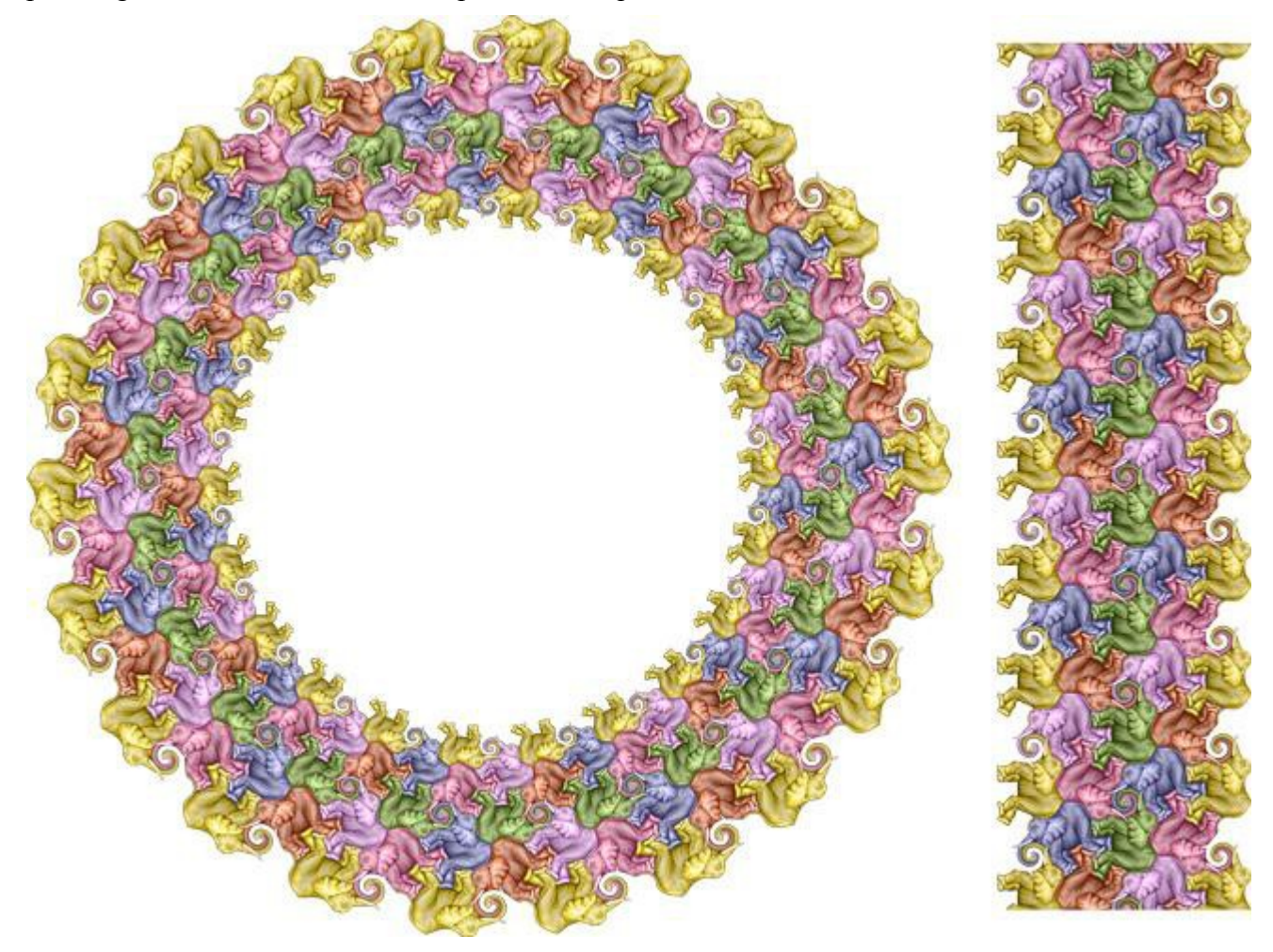

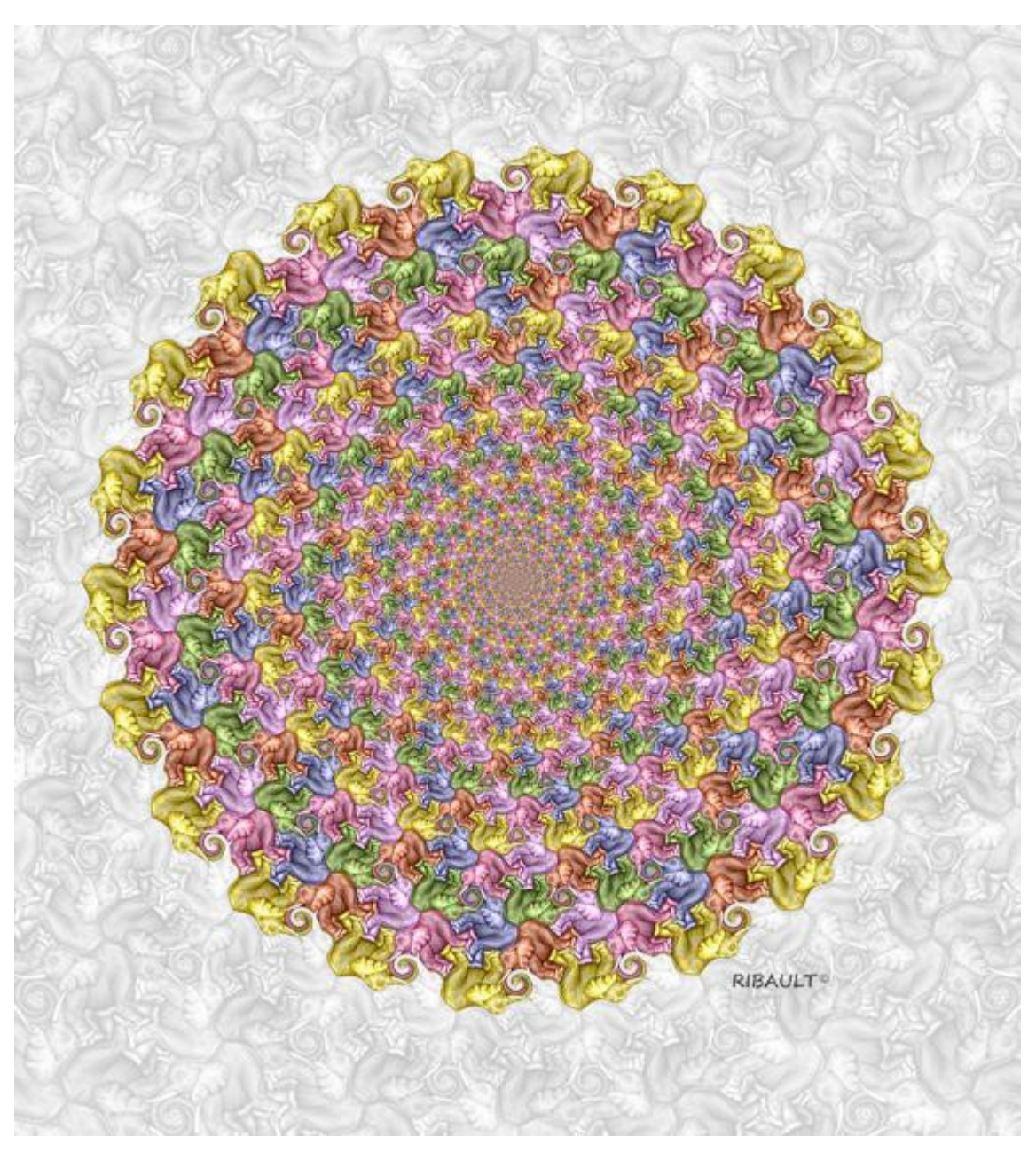

L'exemple traité ici est fait à partir d'une bande de 22 éléphants jaunes de long pour produire un réseau de polygones réguliers concentriques à 22 cotés. La démarche de construction se fait par rapport aux éléphants jaunes et se généralise aux autres couleurs.

### **Propriétés attendues de la transformation**

Chaque groupe de 22 éléphants jaunes de même taille doit être stable par rotation d'angle  $\overline{22}$ . Ces éléphants correspondent aux 22 sommets d'un polygone régulier.

 $2\pi$ 

Les éléphants jaunes de taille différente, alignés sur une demi-droite issue du centre du pavage, doivent être homothétiques. Le rapport R de l'homothétie générant cet alignement est un réel strictement positif à choisir pour donner une forme harmonieuse à l'éléphant, si R est trop petit l'éléphant sera aplati, si R est trop grand, l'éléphant sera trop allongé.

En conséquence les éléphants jaunes doivent être générés en composant des rotations de centre O et

d'angle  $\overline{11}$  avec des homothéties de centre O et de rapport R.

## **Utilisation de la fonction exponentielle**

Étant donné que l'on passe d'une bande à une couronne, il est plus intéressant d'utiliser les coordonnées polaires pour la transformation ou bien encore les nombres complexes sous forme exponentielle.

Quitte à changer de repère, les vecteurs laissant invariant le pavage du plan peuvent être choisi sous

$$
kai + \frac{l\pi}{11}j
$$
  
la forme  
alors aux mêmes parties anatomiques d'éléphants jaunes.

On considère dans le plan complexe l'application  $e^{\epsilon t}$  et on vérifie qu'elle convient pour courber la bande en couronne.

$$
M(x + ka, y + \frac{l\pi}{11})
$$
  $M'(x + k'a, y + \frac{l'\pi}{11})$ 

Soit et deux points correspondant à une même partie anatomique d'éléphant jaunes dans le plan, leurs images respectives N et N' ont pour affixes

$$
e^{(x+ka+i(y+\frac{tx}{11}))} \quad e^{(x+k'a+i(y+\frac{t'a}{11}))}
$$
\nAt

\nOn montre alors en utilisant le module et l'argument que

\n
$$
\frac{ON'}{ON} = e^{(a(k-k'))} \quad (ON', ON) = (l - l')\frac{\pi}{11}
$$

$$
\begin{array}{c}\n \text{et} \\
\hline\n \end{array}
$$

Cela signifie que le point N' est l'image de N par la similitude de centre O d'angle  $\frac{(l-l')\frac{n}{11}}{e^{(a(k-k'))}}$ 

rapport . C'est-à-dire encore que N' est l'image de N par composée de l-l' rotations de

centre O et d'angle  $\overline{11}$  avec k-k' homothéties de centre O et de rapport  $e^a$ . Ce qui justifie a postériori le choix de la fonction exponentielle.

### **Activités scolaires autour du pavage en réseau de polygones réguliers concentriques**

**Lycée** : Étude des similitudes transformant les éléphants jaunes en éléphants verts. (La similitude

 $e^{\frac{a}{2}}$ de centre O, d'angle  $\frac{2}{2}$  et de rapport transforme les éléphants jaunes en éléphants verts mais l'exposé aurai été plus fastidieux du fait que les vecteurs de translation ne sont plus orthogonaux.)

### **[4. Construction d'un pavage en réseau de spirales logarithmiques.](javascript:;)**

Dans un pavage en réseau de polygones réguliers concentriques on observait des spirales logarithmiques correspondant aux parcours des éléphants ni jaune ni vert, les éléphants jaunes ou verts étant sur un même cercle. Le passage au réseau de spirales logarithmique va avoir pour effet de placer les éléphants jaunes ou verts sur une nouvelle variété de spirales logarithmiques particulièrement lentes.

La démarche est analogue à celle utilisée pour les pavages en réseau de polygones réguliers concentriques. On part d'une bande de 22 éléphants jaunes de long, pour obtenir une spirale. Il faut cependant distinguer deux cas :

• Après exactement un tour, l'éléphant jaune retombe sur un autre éléphant jaune. Il y aura alors un nombre pair de spirales. Sur la figure suivante il y a une spirale jaune et une spirale verte.

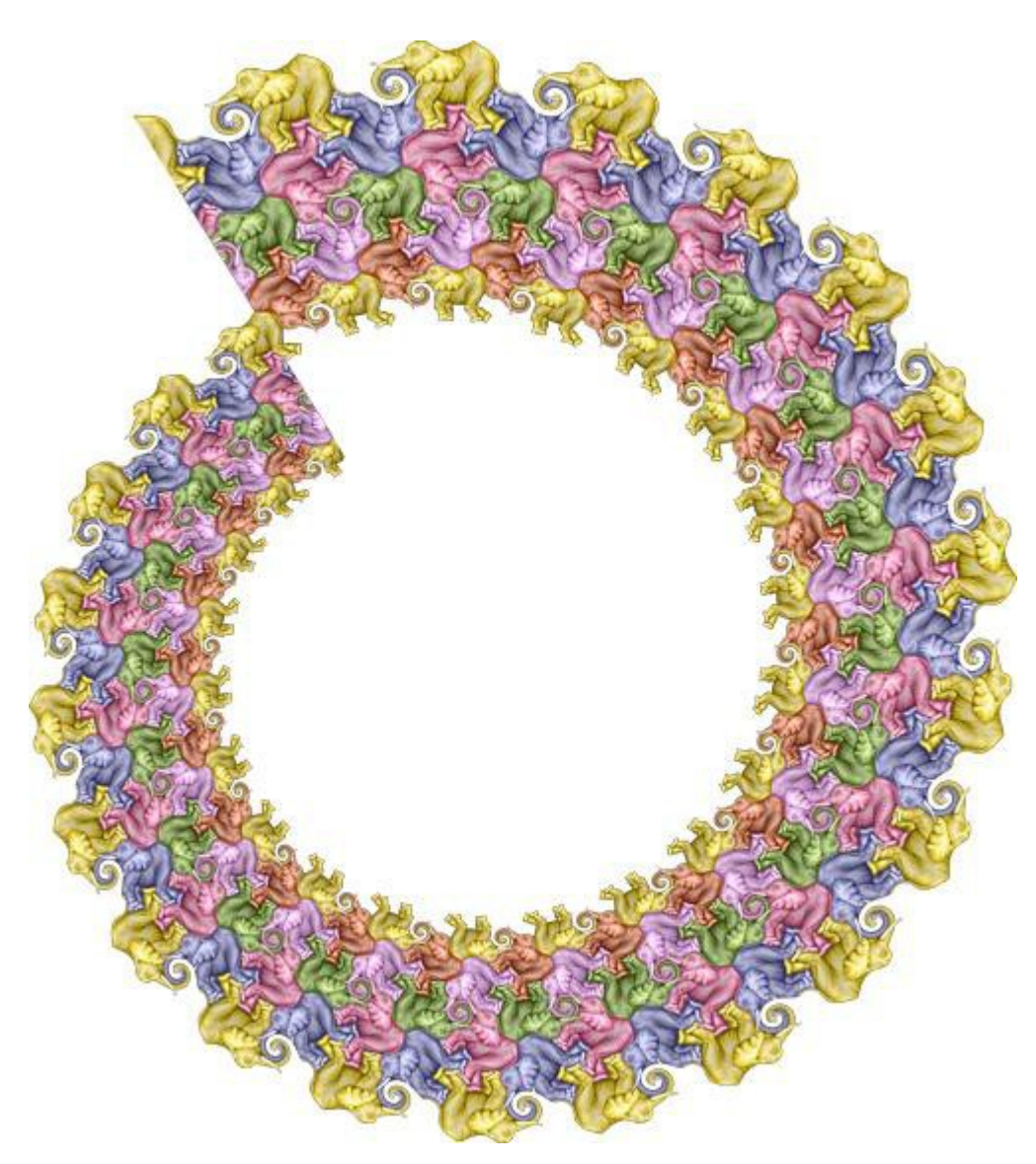

• Après « un peu plus d'un tour », l'éléphant jaune retombe sur un éléphant vert. Il y aura alors un nombre impair de spirales et une autre coloration. Sur la figure suivante il y a une unique spirale lente.

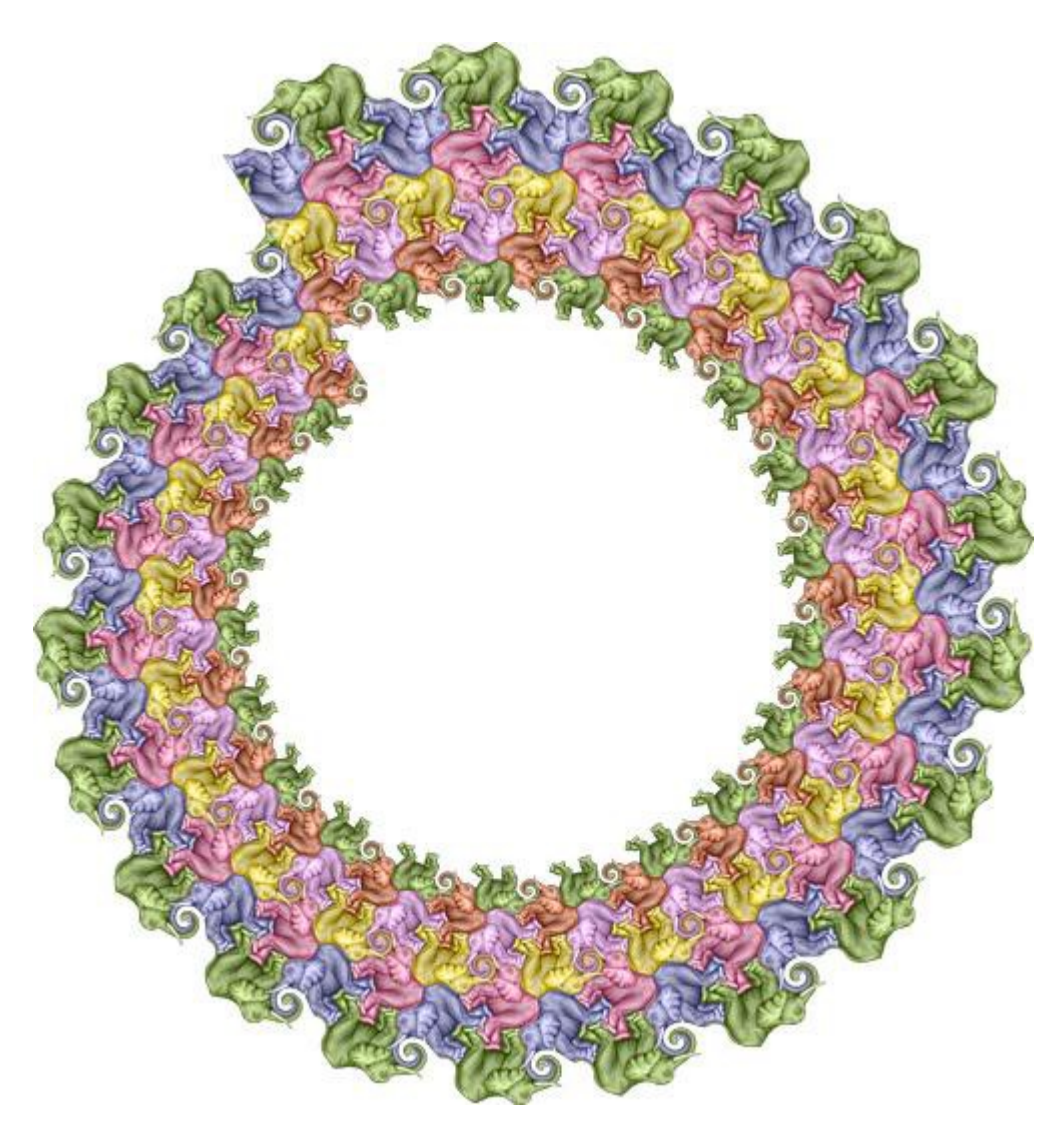

Dans la premier cas la « bonne » courbure de la bande est obtenue en en utilisant la fonction

 $z(1 + c.\arg(z))e^z$ . c étant une constante réelle qui détermine le bon emboitement après un tour. Lorsque c=0 on retombe sur le cas particulier des réseaux des réseaux de polygones réguliers concentriques.

Le choix du paramètre c détermine le nombre de spirales logarithmiques jaunes ou vertes ainsi que le sens de parcours des éléphants.

Lorsqu'il y a 22 éléphants par tour, on passe d'un éléphant a son successeur par la similitude de

centre O, d'angle  $\frac{\pi}{11}$  et de rapport  $\frac{|(1 + c\frac{\pi}{11})|}{\pi}$ . Si R est le rapport d'homothétie choisie comme dans la partie précédente, ce qui est possible seulement dans le premier cas, on détermine c en

$$
|(1+c\frac{\pi}{11})|^{22}=R
$$

résolvant l'équation

Dans le deuxième cas, l'alignement est obtenu seulement après 2 tours et il faut adapter le cas précèdent.

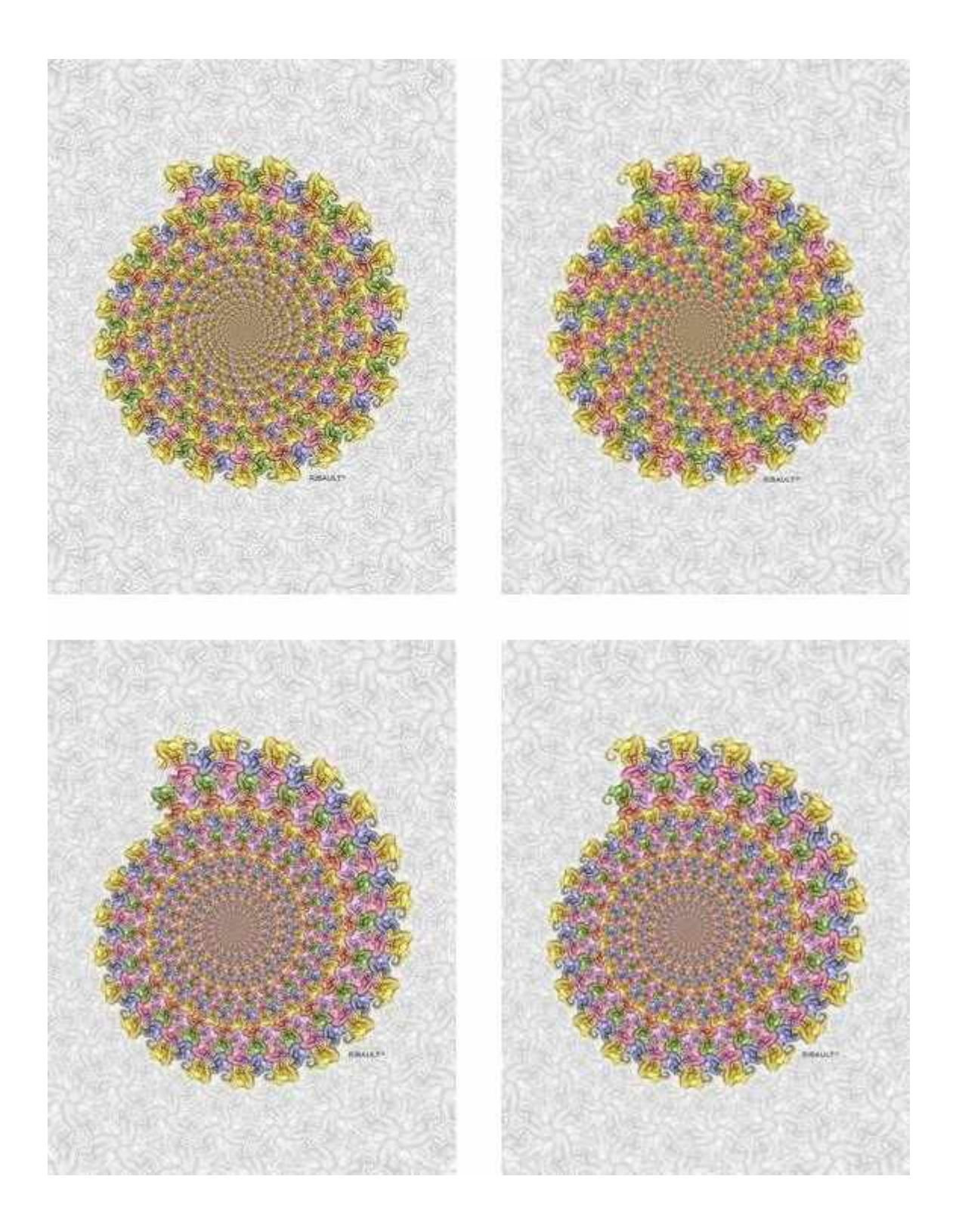

#### **[Annexe : l'aire de l'éléphant...](javascript:;)**

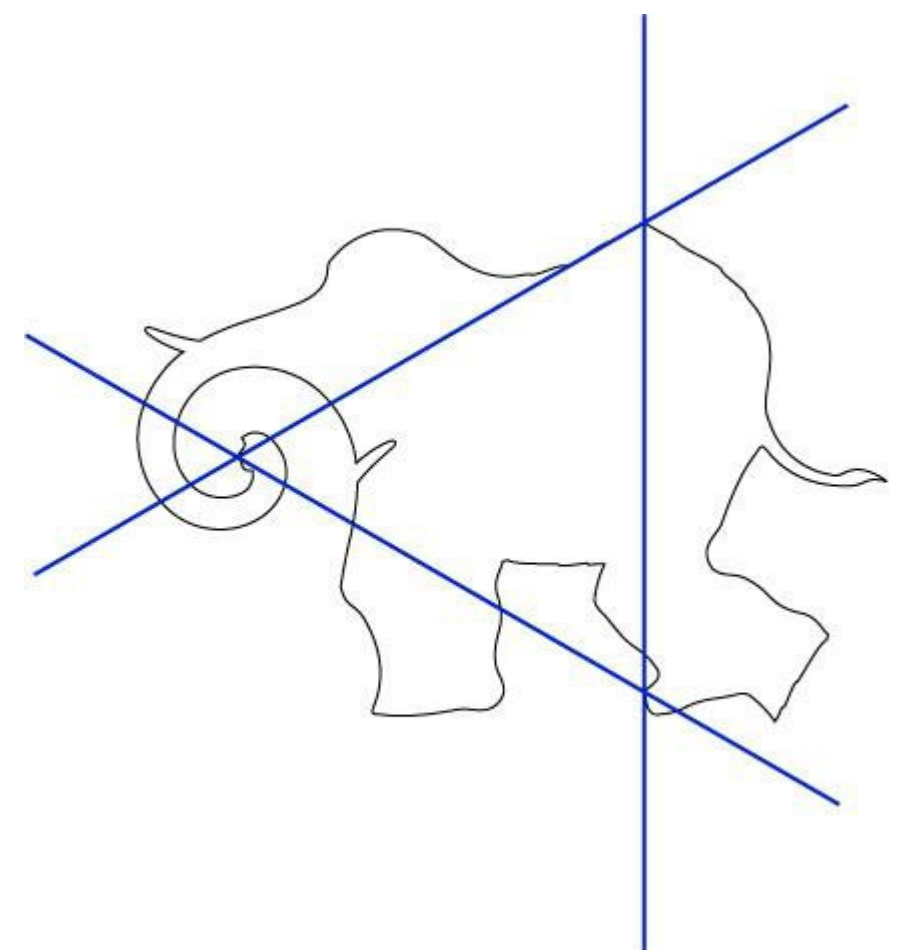

- 1. Plier la feuille selon les droites bleues
- 2. Découper l'éléphant.
- 3. En utilisant les pliages, vérifier que l'on peut transformer l'éléphant en 2 triangles équilatéraux.

Une variante peut être faite en découpant l'éléphant selon les pliages et en assemblant les morceaux comme un tangram.

Remarque : la méthode du pliage ne marche pas avec le zèbre ou le jaguar car ils contiennent des arcs glissant tandis que la méthode du tangram est générale car on peut retourner les pièces.

[Dominique Ribault](http://revue.sesamath.net/spip.php?auteur279)